**Xforce Keygen 64-bit Design Review 2018 Keygen**

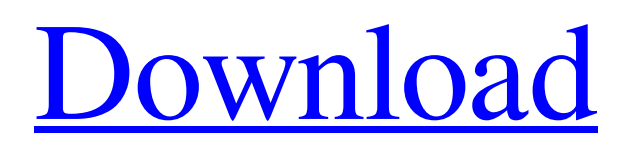

Speed  $\hat{a} \in \hat{a} \in \hat{a}$  design reviews with Autodesk $\hat{A} \otimes$  Design Review.n Software It's a free, all-digital way to view, markup, print, and track changes in Autodesk.n. It simplifies the design, updating and analysis of the performance of the product as a whole and its individual parts. Together with Test Preview $\hat{A} \circledR$  Design Design Review, you can regularly evaluate and adjust designs. Fig.1. Viewing PDFs Figure 1. File views and crossover files Design The design subsystem allows you to design and model anything. With the help of templates opened in the drawing showcase or in the prototype mode, you can quickly make important changes to the project. Reports and references make it possible to work on the project in on-line mode. The results of the work, analysis and comments can be saved both in graphic files and in pdf formats that can be exported to Microsoft Excel, Word or other programs. You can reapply files when you change team members or tasks. This is especially useful when the design is based on multiple graphic elements such as blueprints. Productivity increase With Autodeska® Design Revision Design Review, you can view, modify, and edit design graphics before enhancing them, and download additional graphics and utility files. Mapping files and reports allows you to organize an interconnected process of making changes. This eliminates the need to search and copy data throughout the file. Drawings open in presentation mode containing control commands facilitate the development, modernization and analysis of design solutions. If the drawings need to be reviewed, which creates unnecessary problems for you, then you can print them on a printer or view them using playback on a tablet. The combination of design and simulation tools opens up new possibilities in your work. With 3D Design $\hat{A}$ ® Design Report, you have access to all the possibilities of layout, including the presentation of the entire project in several versions. Running a 3D model, running a model in KOMPAS, and viewing files in CORP allow you to work faster and more efficiently. Analytical visualization tools A handy visualization tool combined with a customizable widget gives you full control over multiple projects as they progress. You can create a model image, make changes to models, enter and view only changes on models, and work with already completed objects on the screen. The visual display tool also allows you to monitor complex tasks and processes in workflow mode on more complex

## 3e8ec1a487

[https://harringtonsorganic.com/wp-content/uploads/2022/06/Kv\\_Natarajan\\_Engineering\\_Graphics\\_Pdf\\_Free\\_Download.pdf](https://harringtonsorganic.com/wp-content/uploads/2022/06/Kv_Natarajan_Engineering_Graphics_Pdf_Free_Download.pdf) <https://csvcoll.org/portal/checklists/checklist.php?clid=16957> <https://digipal.ps/blog/index.php?entryid=191> <https://www.academiahowards.com/community-college-hero-knowledge-is-power-download-link-low-pc/> [http://findmallorca.com/wp-content/uploads/2022/06/Pendidikan\\_Kaum\\_Tertindas\\_Pdf\\_Download.pdf](http://findmallorca.com/wp-content/uploads/2022/06/Pendidikan_Kaum_Tertindas_Pdf_Download.pdf) <https://atompublishing.info/descargar-libro-libre-al-fin-larry-huch-pdf-51-better/> <https://nilepharmafood.com/wp-content/uploads/2022/06/bryhea-1.pdf> [https://www.hubeali.com/wp-content/uploads/na\\_praia\\_e\\_no\\_luar\\_tartaruga\\_quer\\_o\\_mar\\_download.pdf](https://www.hubeali.com/wp-content/uploads/na_praia_e_no_luar_tartaruga_quer_o_mar_download.pdf) [https://wudlab.com/wp-content/uploads/2022/06/young\\_malang\\_movie\\_720p\\_download\\_utorrent\\_movies.pdf](https://wudlab.com/wp-content/uploads/2022/06/young_malang_movie_720p_download_utorrent_movies.pdf) [http://quitoscana.it/wp](http://quitoscana.it/wp-content/uploads/2022/06/Xforce_Keygen_Robot_Structural_Analysis_Professional_2010_32_Bitzip_NEW.pdf)[content/uploads/2022/06/Xforce\\_Keygen\\_Robot\\_Structural\\_Analysis\\_Professional\\_2010\\_32\\_Bitzip\\_NEW.pdf](http://quitoscana.it/wp-content/uploads/2022/06/Xforce_Keygen_Robot_Structural_Analysis_Professional_2010_32_Bitzip_NEW.pdf) [https://warmandtoteonline.blog/wp-content/uploads/2022/06/The\\_Hebrew\\_Yeshua\\_Vs\\_The\\_Greek\\_Jesus\\_Book\\_Pdf.pdf](https://warmandtoteonline.blog/wp-content/uploads/2022/06/The_Hebrew_Yeshua_Vs_The_Greek_Jesus_Book_Pdf.pdf) https://lll.dlxyjf.com/upload/files/2022/06/WtYGn4BsFcjKe6OSygxt\_09\_580e93e2f17d716e57fc233bee4d40a0\_file.pdf [https://nyc3.digitaloceanspaces.com/coutana-media/2022/06/videos\\_de\\_gay\\_con\\_perro\\_que\\_se\\_abotona.pdf](https://nyc3.digitaloceanspaces.com/coutana-media/2022/06/videos_de_gay_con_perro_que_se_abotona.pdf) <https://www.slas.lk/advert/madruga-de-canela-y-clavo-pdf-downloadgolkes/> [https://cydran.com/wp-content/uploads/2022/06/beydavi\\_tefsiri\\_indir.pdf](https://cydran.com/wp-content/uploads/2022/06/beydavi_tefsiri_indir.pdf) <https://www.akademicloud.com/blog/index.php?entryid=154> <https://adjikaryafurniture.com/wp-content/uploads/2022/06/mariren.pdf> <https://top10limassol.com/wp-content/uploads/2022/06/fieldev.pdf> <https://virksomhedsoplysninger.dk/wp-content/uploads/tiaginj.pdf>

<http://www.vinergie.net/wp-content/uploads/2022/06/saualfo.pdf>